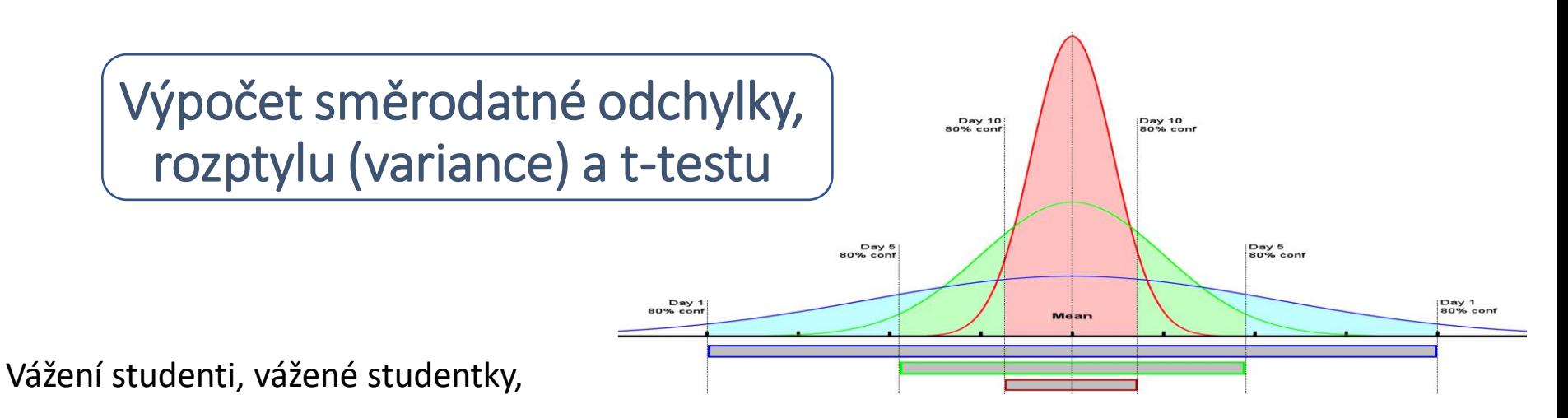

**výpočet směrodatné odchylky a z ní vyplývající statistická metoda** *t-test* jsou základními principy většiny nejčastěji užívaných statistických výpočtů, se kterými se setkáváme ve výzkumných článcích. Dnešní téma je bránou k pochopení principu i dalších výpočtů, například Pearsonova korelačního koeficientu (**r**), o kterém bude řeč příště.

Povědomí o podstatě směrodatné odchylky patří k základní znalostní výbavě studentů jakýchkoli společenských věd. Zřejmě většina znalostí, které se na VŠ učíme, byla získána s využitím tohoto principu.

Z minulé látky si pamatujeme *informace o dvou hladinách statistické významnosti* (1% hladina významnosti a 5% hladina významnosti). Dále si pamatujeme informace o hypotézách, které formulujeme ještě před tvorbou dotazníku. Tyto znalosti budeme využívat i dnes.

Z dřívějších přednášek či materiálů si pamatujete *znalosti o Gaussově křivce* – viz obrázek výše a její barevné varianty. Pokud o ní nic nevíte, doplňte si nyní chybějící informace, co je její podstatou a jakých vlastností se týká – klidně odněkud z internetu.

#### T-test je metoda pro vyhodnocení spojitých a pořadových proměnných (položek), např. tohoto typu:

- **Výpověď** respondentů je vyjádřená **číselně**: věk; jak dlouho se léčí s nějakou nemocí; průměrný čas (v minutách), který tráví denně hraním počítačových her, …
- **Výkon** respondentů je vyjádřený **číselně** (známka z matiky; dosažený skór v IQ testu; skór v dotazníku úzkostnosti,…)
- **Odpovědi** na otázky, které mají vyjádřit **číslem**, např.:

"*Na škále od 1 do 7 vyznačte, jak moc se vám líbí na HTF."*

Jednotlivé **odpovědi** u dané otázky vyjadřují míru něčeho – např. "míru" dosaženého vzdělání (lze je seřadit podle míry; tj. pořadové proměnné), máme-li aspoň cca 100 respondentů.

= Jednotlivé varianty odpovědí na danou otázku odrážejí i vztah mezi sebou, **dají se seřadit podle kvantity nebo intenzity**, kterou vyjadřují.

Zde jsou uvedeny **typické dotazníkové položky (otázky)**, u kterých se používá výpočet směrodatné odchylky a t-testu. Zjednodušeně řečeno jde o otázky, na které se dá odpovědět číselně.

V prvních třech odrážkách jsou ukázky otázek se spojitými číselnými odpověďmi. Čtvrtá odrážka ukazuje variantu s pořadovými odpověďmi. Zde i na dalším snímku uvidíme, že je možné převést na číselný kód i slovní odpovědi u otázek, které využívají různé škály.

např. **LIKERTOVA ŠKÁLA** (jak moc souhlasím s určitým výrokem):

#### "*Cizinci si za své problémy v naší zemi většinou mohou sami*"

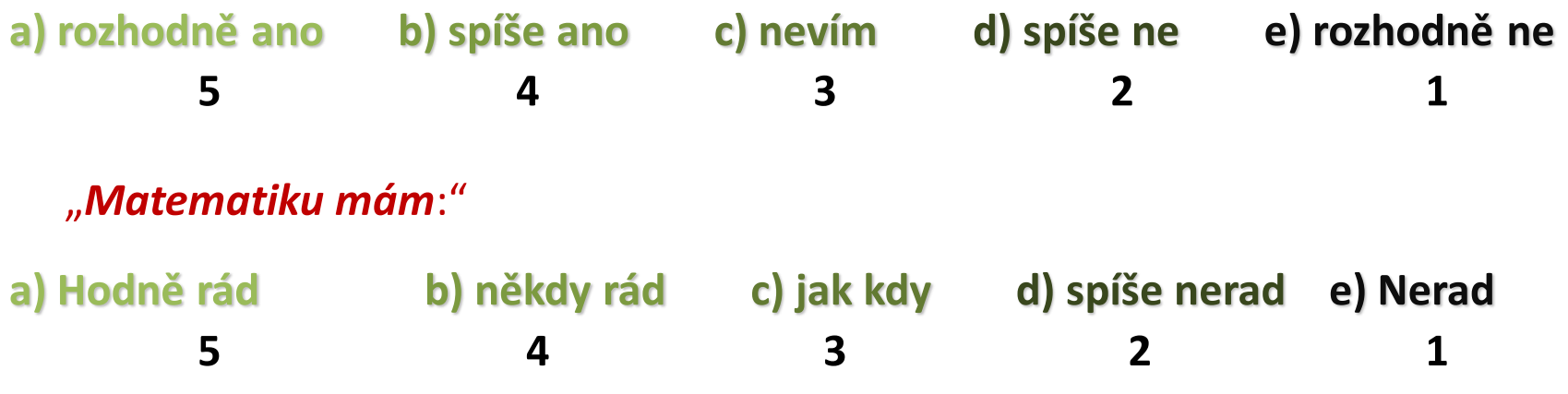

nebo **BOGARDUSOVA ŠKÁLA** SOCIÁLNÍCH VZDÁLENOSTÍ, např.:

*"Nevadilo by mi, kdyby nějaký cizinec nebo imigrantská rodina:"*

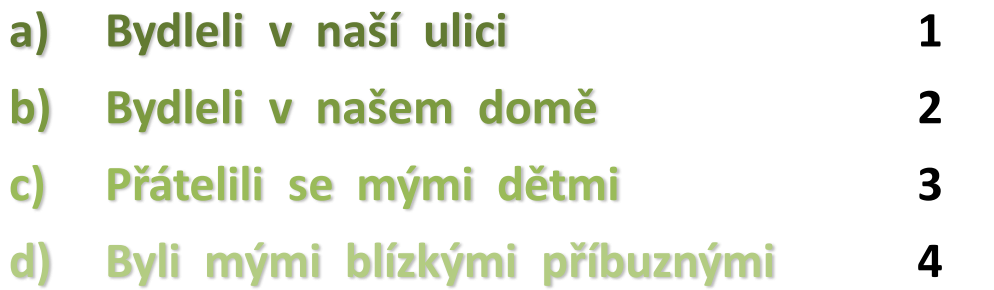

Pomocí směrodatné odchylky a t-testu se tedy dají vyhodnocovat také **otázky, jejichž odpovědi odpovídají určité škále**, která vyjadřuje nějakou míru (Likertova škála, Bogardusova škála apod.).

Ukázky těchto škál na snímku ukazují varianty odpovědí, které se dají **sestupně (či vzestupně) seřadit podle míry, do jaké vystihují určitou skutečnost,** vlastnost, míru ztotožnění s nějakým tvrzením apod. (**Na snímku:** *míra souhlasu s výrokem o cizincích*, *míra obliby matematiky*, *míra přijatelnosti určité sociální blízkosti*.) Proto se odpovědím na ně říká **"pořadové proměnné".** Těmto stupňům můžeme následně přisoudit určitou číselnou hodnotu (viz čísla na snímku).

Naprostá většina statistických výzkumů vychází z dotazníků, kde jsou odpověďmi čísla (viz snímek č. 2), nebo se odpovědi dají na čísla převést (viz snímek 3).

Pokud ve své závěrečné práci převezmete již existující dotazník z nějakého článku (což se všeobecně studentům rozhodně doporučuje), tak jsou většinou výsledky číselné a k vyhodnocení se používají statistické metody, založené většinou na principu směrodatné odchylky a t-testu.

Většinou pomocí takovýchto položek (otázek) vyhodnocujeme odpovědi u více skupin respondentů, které navzájem porovnáváme. Můžeme např. porovnávat, zda se liší dívky a chlapci v oblibě matematiky, zda se liší adolescenti od skupiny dospělých ve vztahu k cizincům apod.

#### U otázek hodnocených pomocí škál (např. Likertových):

#### dobře formulovaná otázka tohoto druhu by měla "rozhazovat" odpovědi do více variant

nejlépe, když se objevuje víc odpovědí ve všech variantách (viz histogramy)

Abychom mohli využít výpočtu t-testu, musí být splněny určité podmínky:

- v každém podsouboru respondentů, které chceme navzájem porovnat, by mělo být nejméně 20 respondentů (vždycky raději víc).
- Odpovědi na otázky by měly pokud možno využívat co nejvíc všechny možnosti odpovědí. Pokud by všichni respondenti odpovídali stejně, dotazník by nic neměřil (nebyl by validní) a nebylo by možné provést porovnání skupin (ani ověření hypotéz).

U otázek hodnocených pomocí škál (např. Likertových): **dobře formulovaná otázka tohoto druhu by měla "rozhazovat" odpovědi do více variant**

**-** nejlépe, když se objevuje víc odpovědí ve všech variantách (viz histogramy):

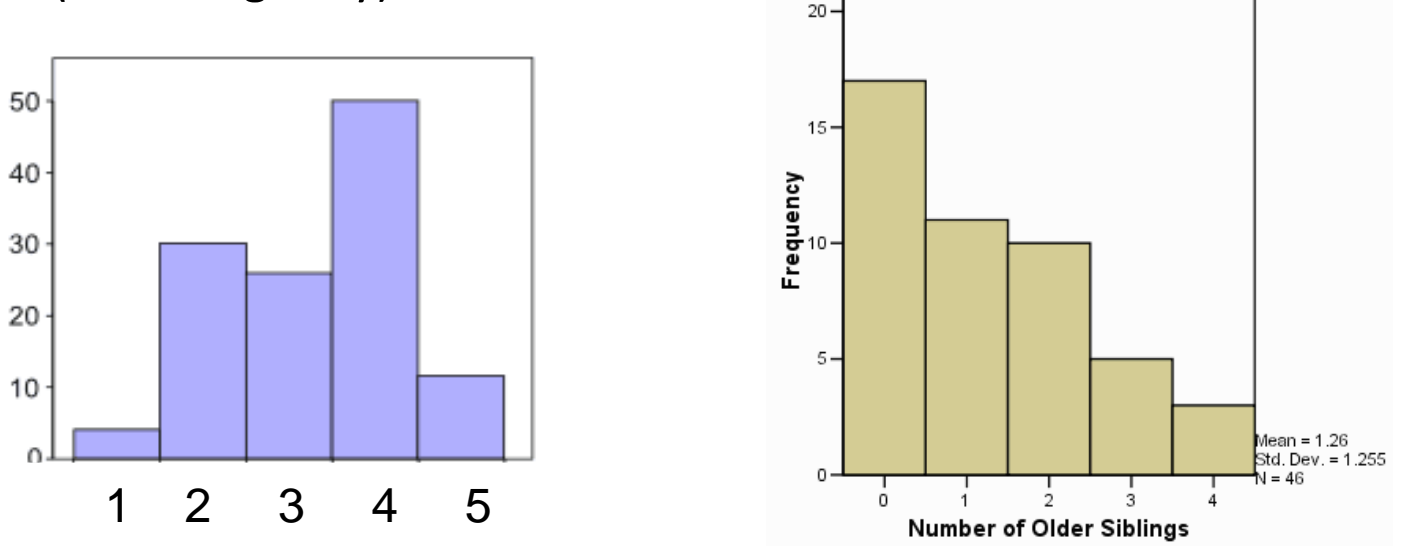

Tady jsou ukázky, jak může vypadat rozložení odpovědí v různých nabídnutých variantách.

*Modrý graf* (histogram) může odpovídat rozložení odpovědí třeba u otázek se škálovými odpověďmi č. 1 a 2 ze snímku 3. *(Pořadové proměnné.)*

*Hnědý graf* (histogram) ukazuje četnosti odpovědí na otázku, kolik mají respondenti sourozenců. (Množství respondentů klesá s vyšším počtem sourozenců.) Nikdo nemůže mít jen polovinu nebo čtvrtinu sourozence. *(Odpovědi tedy přesně vyjadřují počet respondentů ve všech možných a myslitelných variantách. Jedná se tedy o spojitou proměnnou.)*

Pro pochopení principu předpokládejme ideální případ Gaussovy křivky či histogramu s dobrým rozložením odpovědí

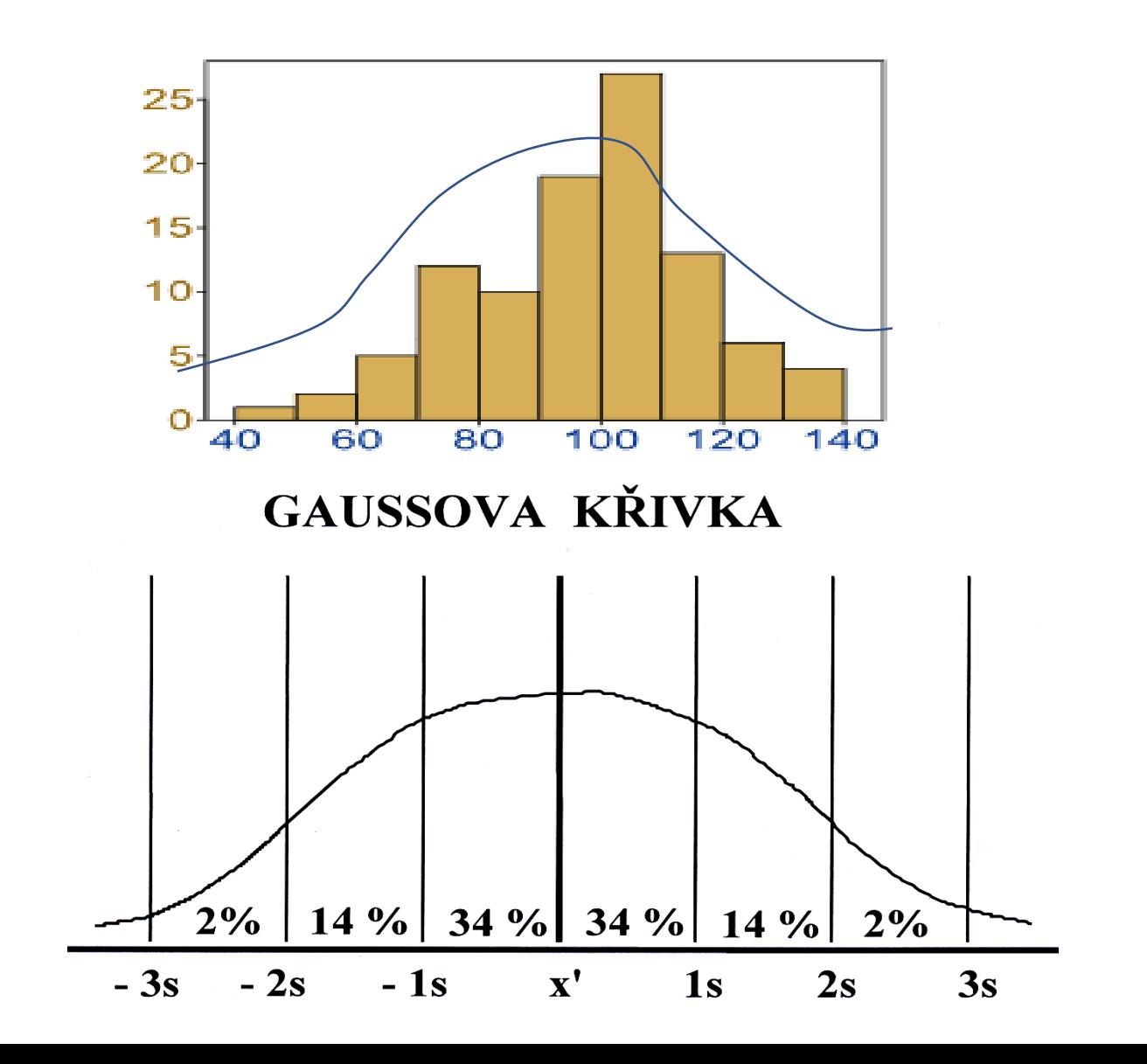

**Gaussova křivka** předpokládá, že odpovědi jsou symetricky rozložené nalevo i napravo na škále možných odpovědí. Extrémní odpovědi na obou koncích by se zároveň měly vyskytovat méně často, zatímco nevyhraněné odpovědi (ty uprostřed) by měly být nejčastější.

Horní obrázek na předchozím snímku ukazuje poměrně dobré rozložení na obou koncích i ve středu škály, ale jejich naznačená spojující křivka pomocí čáry ukazuje nesymetričnost pravé a levé strany (šikmost). Není to tedy úplně Gaussova křivka.

*(Pro dovysvětlení: v praxi se se symetrickým výsledkem u jednotlivých položek (otázek), který by odpovídal Gaussově křivce, setkáváme málokdy. Mnoho dotazníků však měří určité postoje/vlastnosti pomocí více otázek. Jejich odpovědi se u každého respondenta zprůměrují jako celek. Teprve potom se vynese do grafu rozložení průměrů za celý soubor a to už se pak podobá Gaussově křivce mnohem víc).*

Pro zjednodušení však budeme při dalším výkladu předpokládat ideální rozložení, tedy **Gaussovu křivku** (obrázek níže na snímku).

Jak porovnat dvě skupiny respondentů v číselných odpovědích na otázku?

Křivky (histogramy) odpovědí jedné a druhé skupiny se mohou lišit **ve dvou parametrech** :

- (1) V každé skupině je **významně jiná průměrná odpověď.**
- (2) Průměry se neliší, ale **významně se liší "tloušťky" (rozložení odpovědí) obou křivek.**
- (1) + (2) **Významně se liší průměry i "tloušťky" křivek.**

#### - **Statistický t-test bere v potaz rozdíly mezi průměry i rozdíly v tloušťce křivky ZÁROVEŇ**

- *a opět: čím jsou početnější soubory, tím menší rozdíl mezi křivkami bude statisticky významný.*

Pomocí výpočtu směrodatné odchylky a t-testu porovnáváme číselně vyjádřené odpovědi týkající se nějakého postoje nebo vlastnosti u dvou skupin respondentů.

Znamená to, že **získáváme pro každou podskupinu jednu (Gaussovu) křivku**

- Získáváme pro každou podskupinu také určitou vypočítanou průměrnou hodnotu odpovědí
- Křivky u obou porovnávaných podskupin mají určité rozložení odpovědí co do šířky (křivky mohou být užší nebo širší).

## Příklad dvou Gaussových křivek, které mají přibližně podobný průměr, ale liší se směrodatnými odchylkami

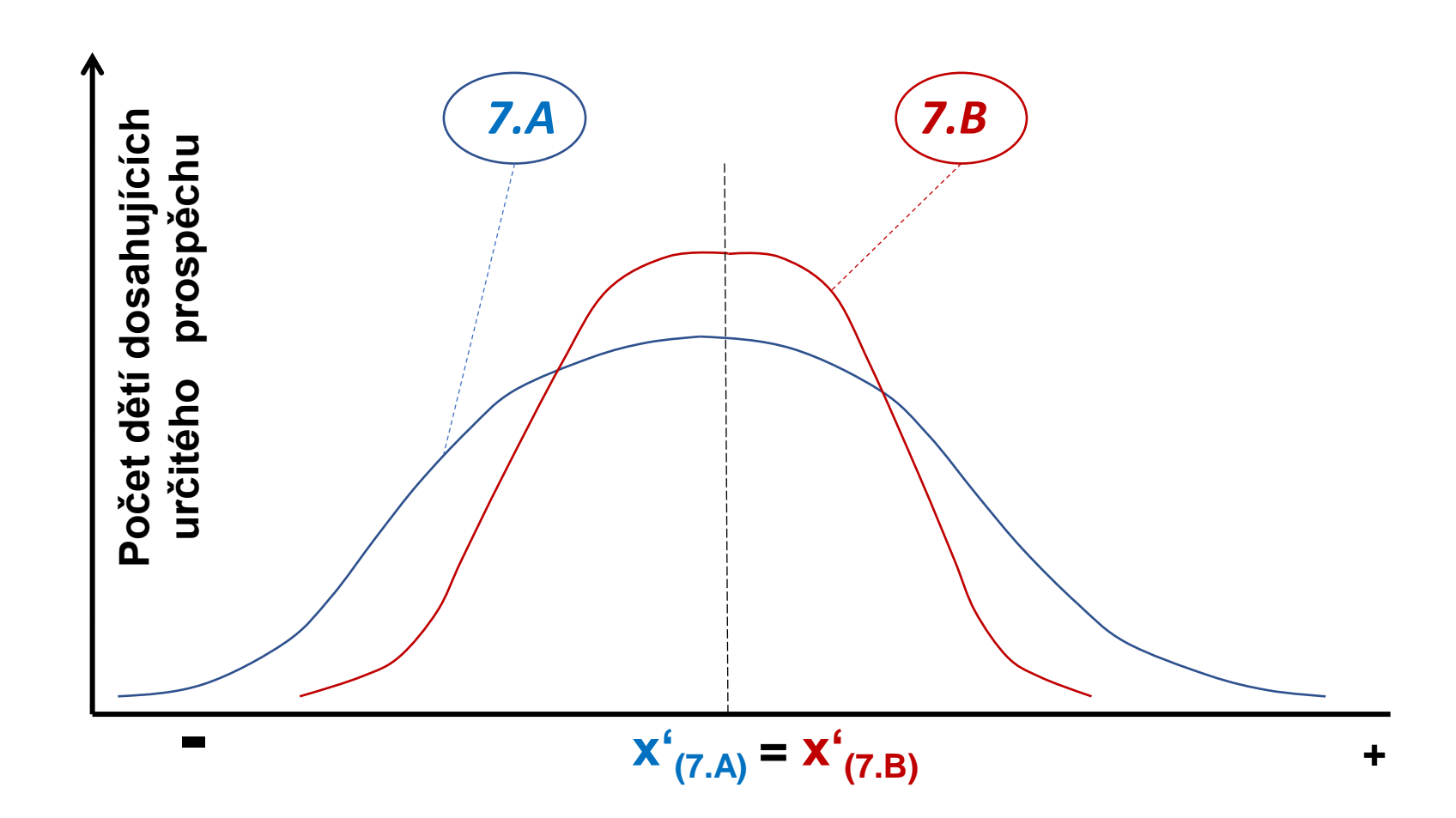

Na předchozím snímku je příklad dvou (Gaussových) křivek, získaných u dvou skupin. Jde o vynesení hodnot **školního prospěchu ve dvou třídách**.

Tyto dvě skupiny (třídy *7.A* a *7.B*) se neliší v průměrných hodnotách prospěchu (viz středová svislá osa s oběma překrývajícími se průměry: **x'7.A = x'7.B** ). Tyto dvě třídy se však liší v "tloušťkách" křivek. V 7.A je několik dětí s excelentním nadáním (část modré Gaussovy křivky nejvíc vpravo) i několik dětí s výrazně sníženým prospěchem (část modré Gaussovy křivky nejvíc vlevo). V 7.B je naopak poměrně málo výborných jedničkářů i pětkařů. V 7.B se víc dětí svým prospěchem blíží průměru (svislé čáře uprostřed), což je znázorněno užší červenou Gaussovou křivkou a jejím vyšším vrcholem.

*Pravděpodobně dojdeme k závěru, že se učiteli bude nejspíš učit hůř v 7.A. Bude muset déle vysvětlovat látku slabším žákům a zároveň mít připravené individuální úkoly navíc pro ty nadané. Vždy bude riziko, že se část třídy v 7.A bude nudit, nebo že jiná část žáků nebude rozumět jeho výkladu.*

*V 7.B je větší pravděpodobnost, že jednotný výklad učitele bude víceméně vyhovovat všem žákům.*

I přes stejný průměrný prospěch se tedy mohou obě tyto třídy statisticky významně lišit v prospěchové rozmanitosti jednotlivých žáků (tedy v "tloušťkách" Gaussových křivek).

## Příklad dvou Gaussových křivek, které mají přibližně podobný průměr, ale liší se směrodatnými odchylkami

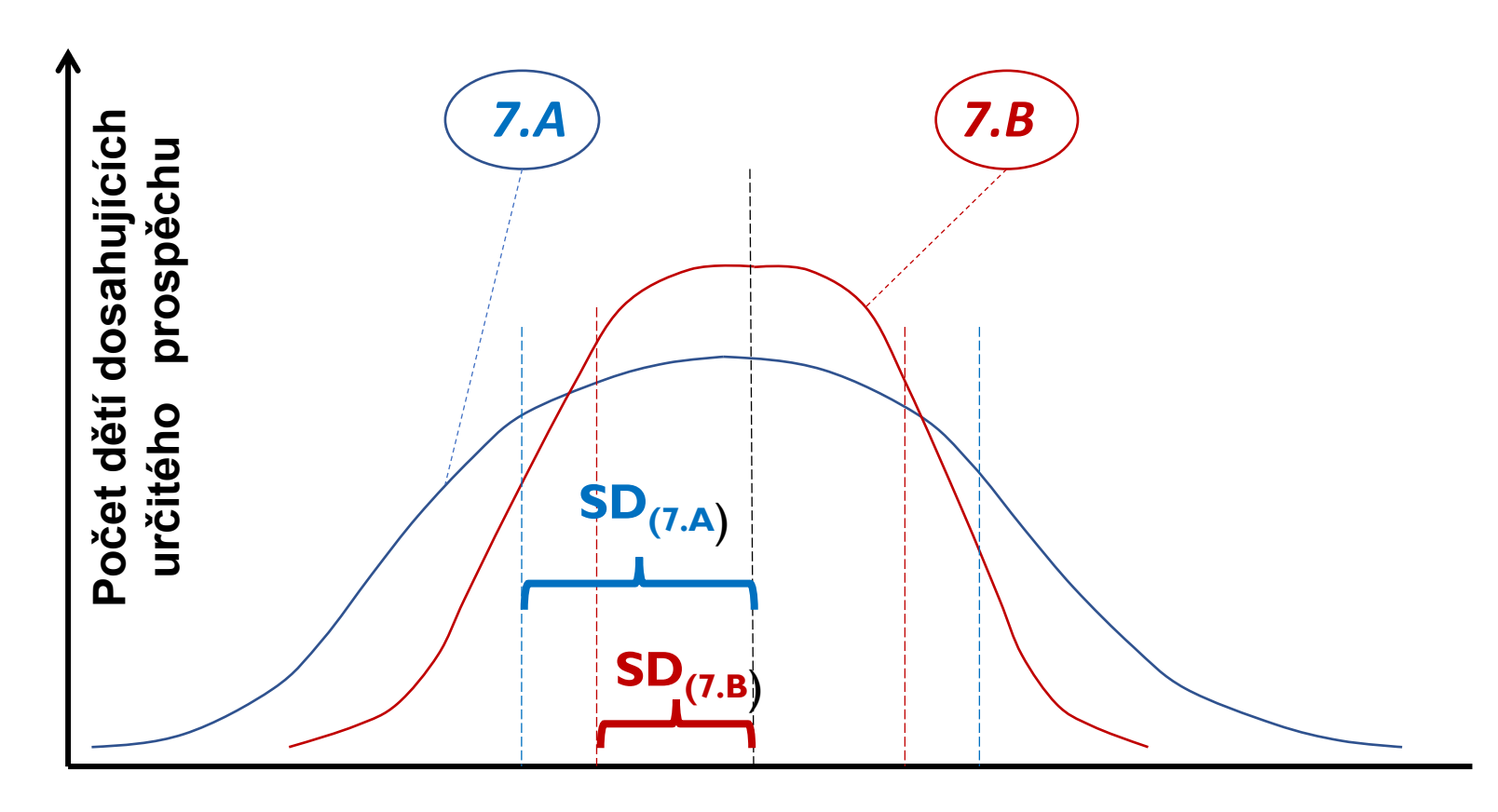

 $X'_{(7,A)} = X'_{(7,B)}$ 

Průměry z číselných hodnot (zde ze školních známek) vypočítat umíme. Ale **jak vypočítáme tloušťku křivky**?

Potřebujeme k tomu nějakou míru pro **vyjádření "tloušťky" každé z Gaussových křivek**. Tou je právě **směrodatná odchylka** (anglicky "standard deviation", značí se často i v českých článcích zkratkou SD. Někdy se taky v literatuře uvádí jako "sigma", tj.  $\sigma$  nebo  $\mathsf{S}$ s").

Z obrázku je zřejmé, že čím užší je Gaussova křivka (tedy čím vzájemně podobnější prospěch mají žáci v dané třídě), tím menší bude hodnota směrodatné odchylky (viz červená míra SD pro **7.B**, která je přibližně o třetinu kratší než modrá míra SD u **7.A**). A naopak, čím víc se děti prospěchově ve třídě vzájemně odlišují (čím je širší a nižší Gaussova křivka), tím větší bude velikost směrodatné odchylky (modrá SD pro 7.A).

Pro porozumění směrodatné odchylce si na chvíli představíme jen jednu Gaussovu křivku pro jednu skupinu (viz další obrázek).

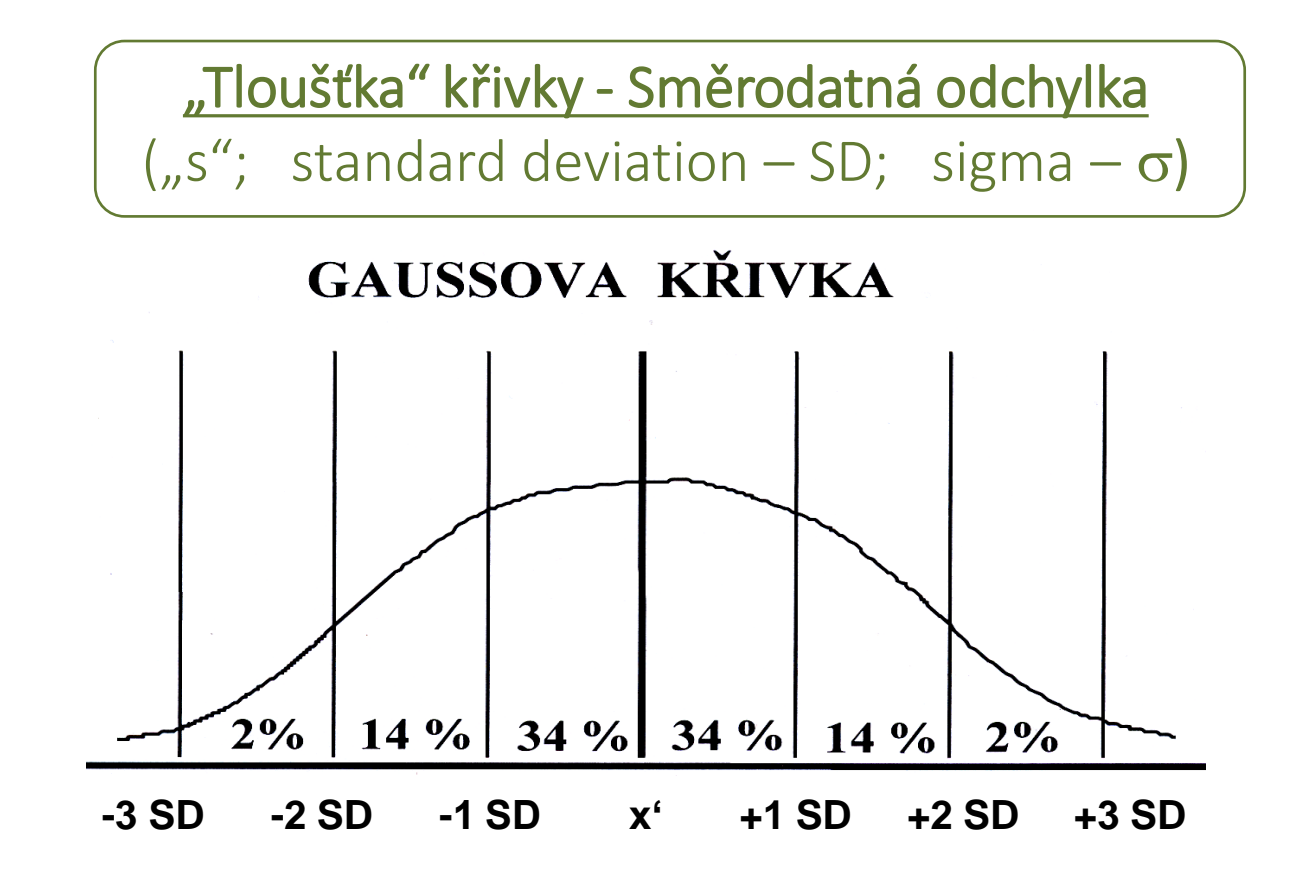

Směrodatná odchylka je míra, která "rozparceluje" Gaussovu křivku od průměru na obě strany ve stejných vzdálenostech. Viz svislé čáry, které jsou od sebe vzdáleny stejně. Vždycky křivku rozdělí tak, že v šíři jedné směrodatné odchylky od průměru se zachytí cca 34 % lidí z dané skupiny:

- Počet lidí ze skupiny, jejichž výkony jsou nad průměrem skupiny do vzdálenosti jedné směrodatné odchylky (v rozmezí **x' až +1 SD**), bude po zaokrouhlení vždycky cca 34 %.
- Stejných cca 34 % lidí ze skupiny bude těch, jejichž výkon se pohybuje mezi průměrem a jednou směrodatnou odchylkou pod průměrem (v rozmezí **x' až -1 SD**).

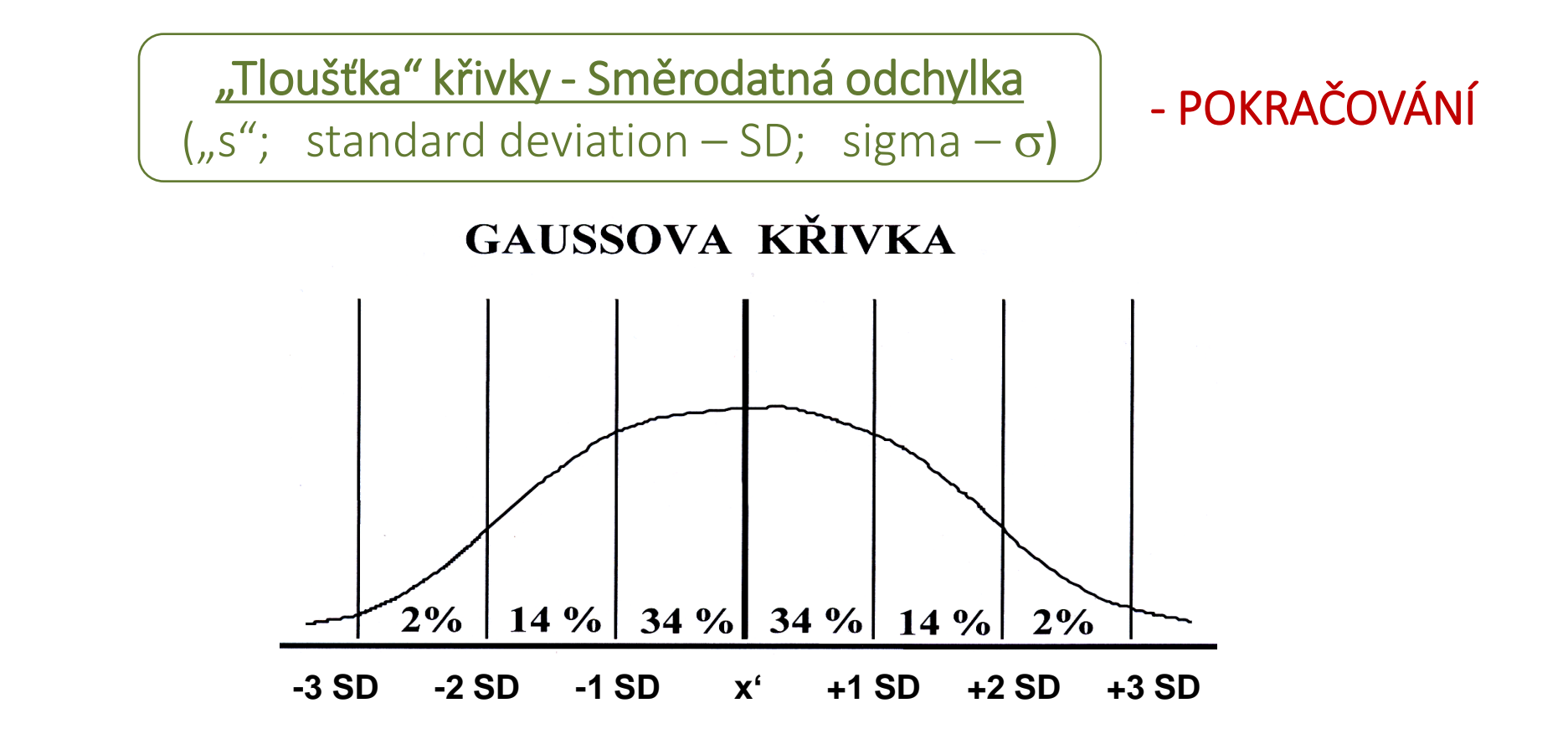

Ve vzdálenosti mezi jednou směrodatnou odchylkou a druhou směrodatnou odchylkou nad průměrem (v rozmezí **+1 SD až +2 SD**) se objevují výkony dalších cca 14 % členů dané skupiny. Totéž platí i pro výsledky mezi jednou a druhou směrodatnou odchylkou pod průměrem (v rozmezí **-1 SD až -2 SD**).

Jedinců s výkonem horším než dvě směrodatné odchylky od průměru je přibližně 2 % (=**výkon horší než -2 SD**). Také jedinců s výkonem lepším než dvě směrodatné odchylky od průměru bude cca 2 % (=**s výkonem lepším než +2 SD**).

#### *Komentář k předchozímu snímku č. 15 – část 1.*

*Pro pochopení směrodatné odchylky by mohl pomoci příklad z praxe:*

*Míra směrodatné odchylky (SD) se používá například při diagnostice inteligenčních schopností. V ideálně normovaných testech by měly výsledky průměrně intelektově nadaných lidí odpovídat hodnotě IQ=100. Čím vyšší mají lidé IQ, tím méně jich je (géniů je jen několik promile). Stejně tak ubývá počet lidí se snižujícím se IQ od průměru (viz sestupné zakřivení Gaussovy křivky na obou koncích).*

*Průměrné IQ se v testech pohybuje mezi 90-110 kvocienty.*

*V pedagogicko-psychologických poradnách se však používá i tzv. pásmo širokého průměru, které lépe vypovídá o tom, zda děti svým nadáním mají na to, aby dobře zvládaly běžnou školní výuku. Pásmo širokého průměru odpovídá hodnotě IQ v rozmezí mezi +1 SD až -1 SD. U tohoto druhu IQ testů odpovídá směrodatná odchylka 15 bodům (= 15 bodům inteligenčního kvocientu).*

*Jak jsme viděli na snímku, jde celkově cca o 34 + 34 procent dětí. Znamená to, že inteligence přibližně 68 % dětí (tedy zhruba dvou třetin dětí) se nachází v tomto pásmu širokého průměru. Těchto 68 % má inteligenci v rozmezí 15 bodů pod průměrem až 15 bodů nad průměrem. Je-li průměr 100 bodů, pak pásmo širokého průměru odpovídá rozmezí IQ 85 až 115 bodů.*

#### *Komentář k předchozímu snímku č. 15 – část 2.*

*…*

*Dětí, které se svým intelektovým výkonem nacházejí v rozmezí -1 SD až -2 SD, je v populaci cca 14 % (viz obrázek). Šíře směrodatné odchylky je samozřejmě stejná i v této části Gaussovy křivky, tedy opět 15 bodů. Inteligence těchto dětí se tedy pohybuje mezi IQ = 70 a 85 body. Tyto děti dnes již spadají mezi děti se specifickými vzdělávacími potřebami (odpovídalo by to 2. stupni pedagogické podpory).*

*Hranice 70 bodů, která je hraniční hodnotou pro -2 SD, je i diagnostickou hranicí pro stanovení mentální retardace Mezinárodní klasifikací nemocí. Necelá 2 % dětí s intelektovým výkonem nižším než -2 SD má IQ nižší než 70 bodů (IQ < 70). V běžných školách mívají 3. až 5. stupeň pedagogické podpory)*

*Také nadprůměrně nadaných dětí s intelektovým výkonem mezi +1 SD až +2 SD je přibližně 14 %. Jejich IQ taktéž odpovídá patnáctibodovému rozmezí (=šíři směrodatné odchylky) od horní hranice pásma širšího průměru. Je tedy v rozmezí IQ 115-130 bodů. Zbývající necelá 2 procenta jedinců má IQ vyšší než 130 a nachází se od průměru ve větší vzdálenosti, než jsou dvě směrodatné odchylky. (Zrcadlově tedy přesně na opačné straně než děti s mentální retardací s IQ < 70). I tyto děti zpravidla mívají speciální vzdělávací potřeby jakožto skupina nadměrně nadaných.*

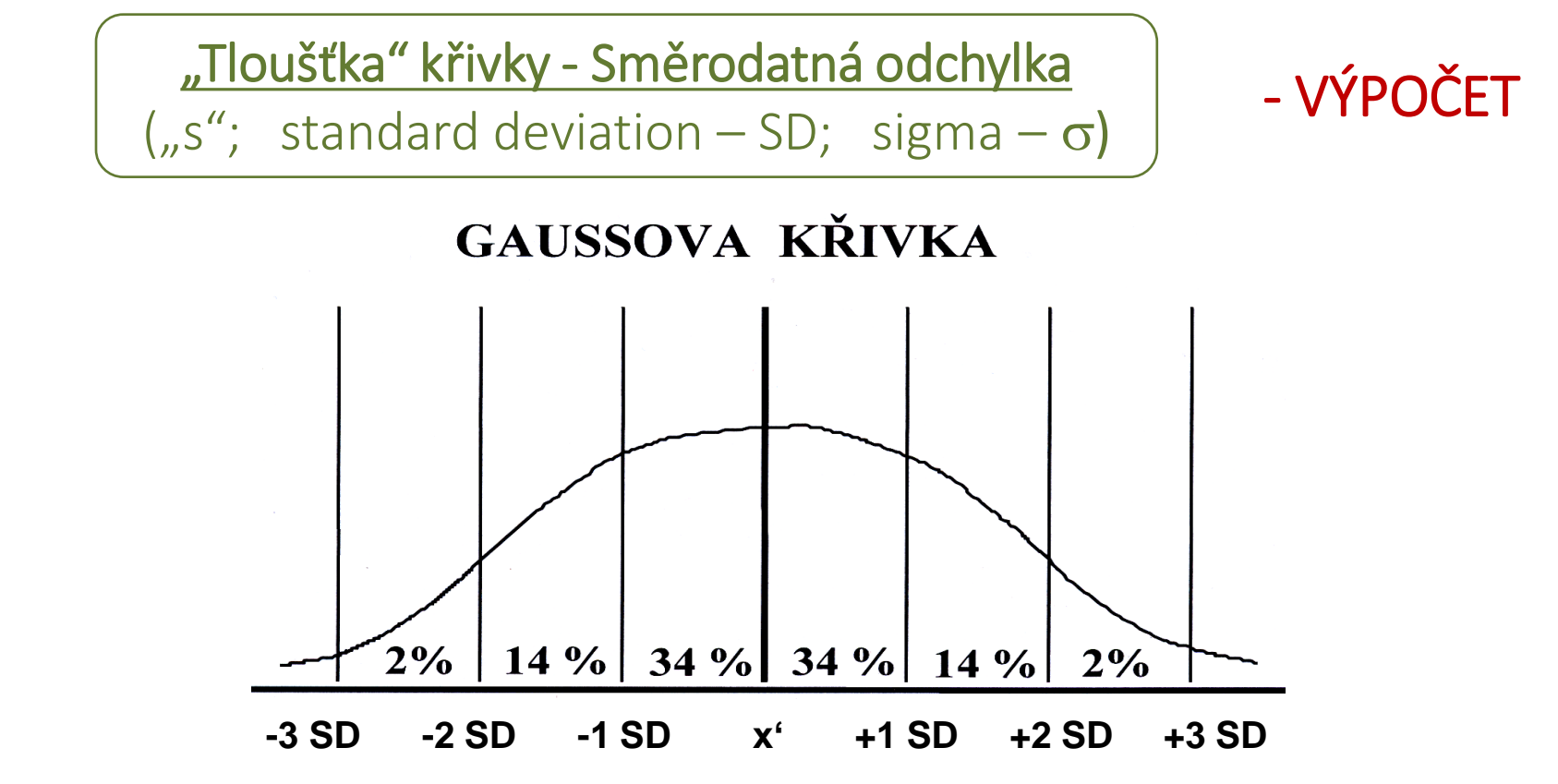

#### **Jak se počítá směrodatná odchylka?**

Směrodatná odchylka je průměrná "vzdálenost" respondentů z daného souboru od průměru **vypočítaného u tohoto souboru**.

Zní to složitěji, než jak to je. Ve skutečnosti potřebujeme spočítat:

- (1) Průměrný výsledek pro celou skupinu
- (2) U každého respondenta tento průměr skupiny odečíst od jeho osobního výsledku (tedy získat rozdíl)
- (3) Vypočítat průměr všech těchto rozdílů. Ukážeme si to na jednoduchém příkladu (viz dále):

Výpočet směrodatné odchylky se provádí z výpočtu rozptylu (neboli variance) - R:

Rozptyl je průměr druhých mocnin rozdílů od průměru celé skupiny

Rozptyl je průměr (rozdílů v odpovědi/skóru každého respondenta od průměru celé skupiny)<sup>2</sup>

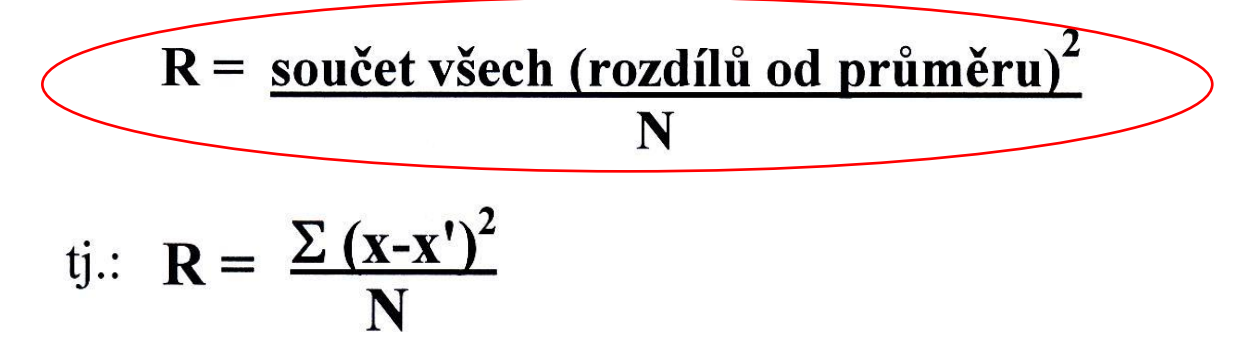

Definici směrodatné odchylky a postup k jejímu získání je tu rozepsaný slovně i ve vzorečcích. **Mezivýpočtem** ke směrodatné odchylce je **rozptyl (R)**, který musíme spočítat ještě předtím.

**S = R** *vzdálenost výkonu jedince od průměru skupiny. Výsledkem je rozptyl (R). Směrodatnou (Podstatou tohoto mezivýpočtu je, že se rozdíl hodnoty každého respondenta od průměru umocňuje na druhou. Druhá mocnina kladných i záporných čísel je kladná, což pomáhá [podobně jako u Chí kvadrátu] zbavit se záporných znamének. Nás zajímá samotná odchylku z něj dostaneme tím, že hodnotu rozptylu zase zpátky odmocníme – viz další snímek).*

Výpočet směrodatné odchylky se provádí z výpočtu rozptylu (neboli variance) - R:

# - POKRAČOVÁNÍ

Rozptyl je průměr druhých mocnin rozdílů od průměru celé skupiny

Rozptyl je průměr (rozdílů v odpovědi/skóru každého respondenta od průměru celé skupiny)<sup>2</sup>

$$
R = \frac{\text{sourcet všech (rozdílů od průměru)}^2}{N}
$$
  
ij.: 
$$
R = \frac{\sum (x-x')^2}{N}
$$

Na tomto snímku je uveden výpočet rozptylu. Je tu uvedena 4x pod sebou stejná informace (definice rozptylu), pouze rozepsaná různými způsoby (dvakrát slovně a dvakrát ve zlomku), aby to bylo snad aspoň z jedné verze pochopitelnější. Zkuste si je přečíst a promyslet. Nejsrozumitelnější by mohla být varianta v kroužku.

VYSVĚTLIVKY:

**N** je počet respondentů v dané skupině;

**x'** je průměrná hodnota za celou skupinu;

**x** je konkrétní hodnota každého z respondentů z dané skupiny

Σ na začátku čitatele ve zlomku, je SOUČET (tzv. "suma"). Tedy součet všech rozdílů od průměru, umocněných na druhou.

Výpočet směrodatné odchylky se provádí z výpočtu rozptylu (neboli variance) - R:

Rozptyl je průměr druhých mocnin rozdílů od průměru celé skupiny

Rozptyl je průměr (rozdílů v odpovědi/skóru každého respondenta od průměru celé skupiny)<sup>2</sup>

$$
R = \frac{\text{sourceity}}{\text{sourceity}} \times \text{source} \times \text{source} \
$$

**Směrodatná odchylka (SD)** se z rozptylu (R) vypočítá tím, že **se rozptyl odmocní**. (Viz poslední řádek).

Výpočet směrodatné odchylky  $(n, s'$  nebo  $n, SD'$  ):

Ze dvou základních údajů, které jsme u souboru respondentů získali:

- **Odpovědi** u jednotlivých respondentů
- **Počet respondentů N**

Pro výpočet směrodatné odchylky potřebujeme mít: (1) odpovědi od jednotlivých respondentů z dané skupiny.

Zároveň víme, (2) jak je tato skupina početná.

Výpočet rozptylu (R, též variance) a směrodatné odchylky (s)

$$
R = \frac{\text{sourcet všech (rozdílů od průměru)}^2}{N} \qquad \text{tj.:} \quad R = \frac{\sum (x - x')^2}{N}
$$

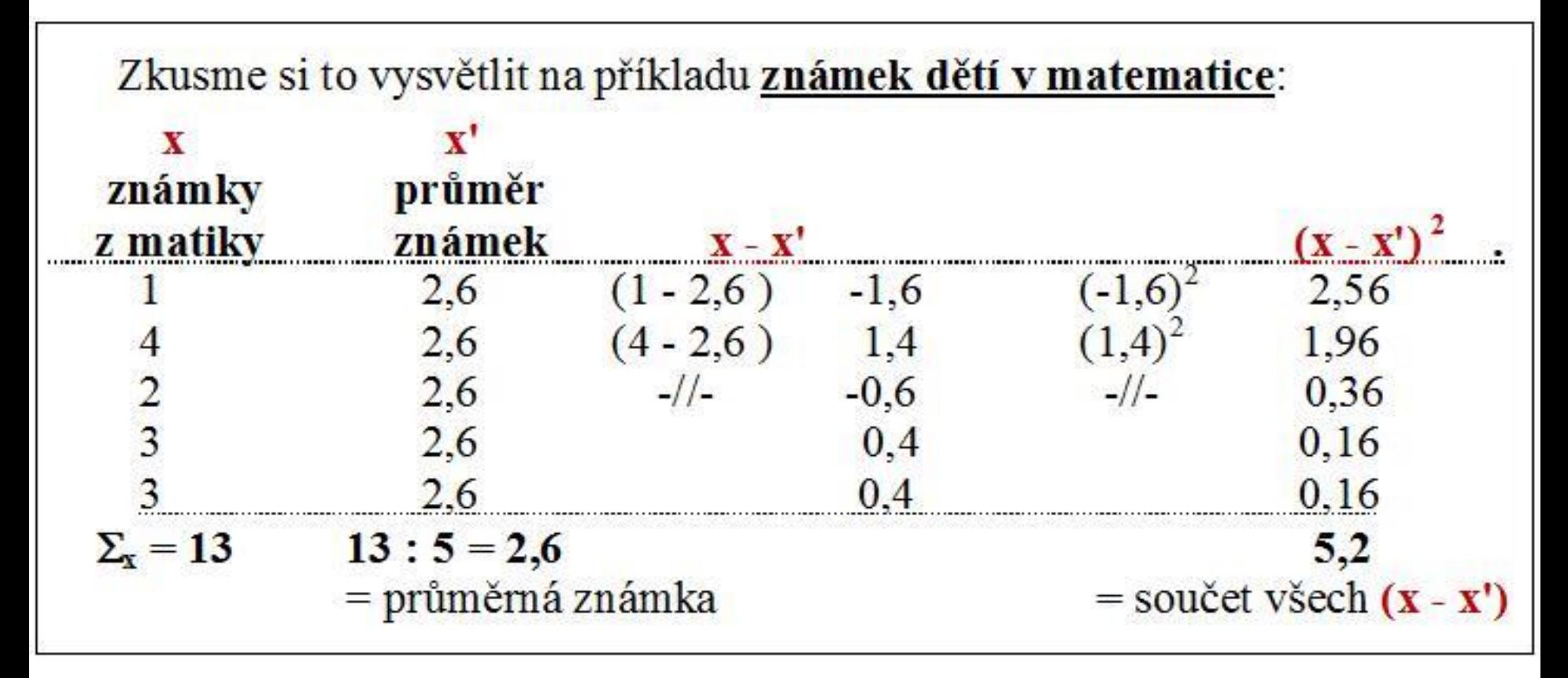

Výpočet rozptylu:

$$
R = \frac{5.2}{5}
$$
 R = 1.04

Výpočet směrodatné odchylky:

$$
SD \mid = \sqrt{1,04} = 1.02
$$

Vyzkoušíme si vypočítat **směrodatnou odchylku ze známky z matematiky u skupiny pěti dětí.** Na předchozím snímku nahoře je dvěma způsoby rozepsaný vzoreček pro výpočet rozptylu. Podle něj budeme počítat. Nejdřív spočítáme to, co je nad zlomkovou čarou v čitateli v závorce, poté dopočítáme celý čitatel. Nakonec ho vydělíme jmenovatelem:

- (1) V prvním sloupci pod vzorečky jsou pod sebou uvedeny **známky každého z pěti žáků**. Nejdřív potřebujeme vypočítat jejich **průměr**: všechny známky sečteme (=13) a součet vydělíme počtem dětí (=5). Průměr z matematiky (x') u těchto pěti dětí je 2,6 (viz druhý sloupec).
- (2) Nyní počítáme, **jak se každé dítě svým prospěchem liší od průměru** celé skupiny **(x-x')**. Odečítáme známku každého dítěte od průměru skupiny. Tím získáváme rozdíl, tedy nějakou kladnou, nebo zápornou hodnotu u každého dítěte – viz prostřední sloupec.
- (3) Protože se potřebujeme zbavit záporných čísel, **umocníme každý tento výsledek** (rozdíl) druhou mocninou **(x-x')<sup>2</sup>** . (viz čísla v posledním sloupci. Tento sloupec čísel jsou hodnoty z obsahu závorky ze vzorečku nahoře).
- (4) Nyní musíme provést **součet tohoto sloupce čísel** (viz číslo pod posledním sloupcem). Jejich součet je **5,2**. Dostali jsme tak výsledek celého čitatele ze vzorce nahoře na předchozím snímku.
- (5) Teď už jen dopočítáme podle vzorečku to ostatní. Získaný **čitatel** (5,2) **vydělíme počtem členů skupiny** (N=5 dětí). Získali jsme **rozptyl** v hodnotě **1,04**.
- (6) **Směrodatnou odchylku** vypočítáme druhou odmocninou rozptylu (poslední řádek snímku). Výsledek je **1,02**.

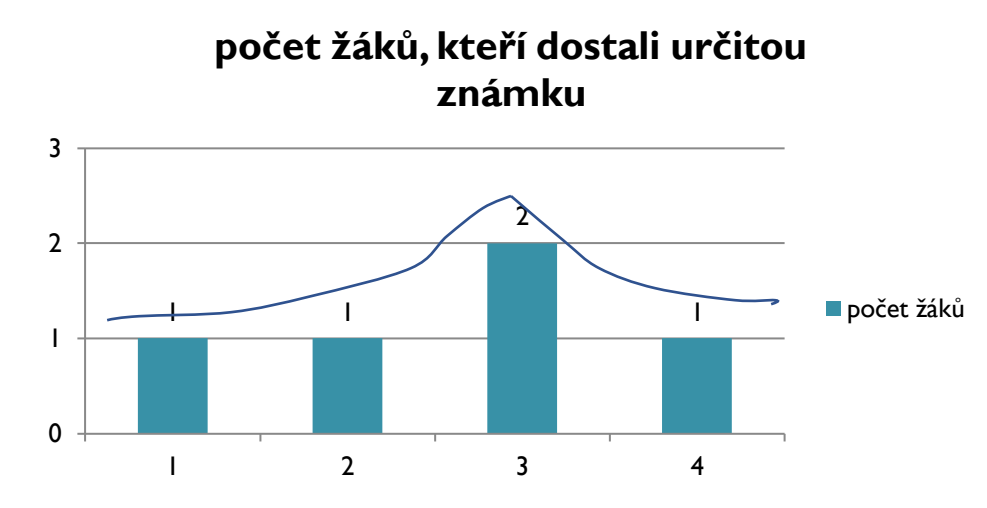

Průměrné hodnocení ve skupině je **2,6** (zaokrouhleně je to průměrná známka "*dvě mínus*", 2/3)

Směrodatná odchylka je **1,02** (zaokrouhleně jeden klasifikační stupeň)

Dvě třetiny dětí ze skupiny mají známky v rozmezí:

- 1s až +1s (od horšího hodnocení o jednu směrodatnou odchylku, než je průměrná známka ve skupině (*2 mínus*), do lepšího hodnocení o jednu směrodatnou odchylku oproti průměrné známce ve skupině)

V tomto případě jde cca o 1 klasifikační stupeň "nad" a "pod" průměrem skupiny, takže:

dvě třetiny dětí v dané skupině má známky v rozmezí *"jedna mínus" až "tři mínus"* (1/2 až 3/4).

Na předchozím snímku jsme si rozkreslili výsledky. **V grafu** máme vyjádřené **výsledky z matematiky u pěti dětí** (jeden jedničkář, dvojkař a čtyřkař a dva trojkaři). Křivkou je znázorněná spojnice mezi nimi a vidíme, že také úplně neodpovídá Gaussově rozložení, i když se mu trochu podobá. *Co můžeme ještě říci na základě výsledků*?

(A) Průměrnou známku z matiky tyto děti mají **2,6.** Tedy **asi dvě mínus**.

- (B) Směrodatná odchylka v této skupině je **1,02**. Po zaokrouhlení je to **1**. Na pětistupňové klasifikační škále ve škole je to tedy **jeden klasifikační stupeň**.
- (C) V rozmezí pásma širokého průměru by se měly v rámci této skupiny dětí nacházet ty, které mají známku +1 SD nad průměrem až -1 SD pod průměrem.
- (D) je-li průměrná známka ve skupině 2,6 a směrodatná odchylka zhruba 1, tak se **v pásmu širokého průměru nachází děti s prospěchem mezi 1,6 až 3,6**. V rámci běžné školní klasifikace jsou do dvojkaři, trojkaři a děti s prospěchem mezi trojkou a čtyřkou.
- Stejným způsobem provedeme výpočet u každé z hodnocených skupin, které chceme v odpovědích na danou otázku srovnávat:
- Získáme tak **u každé skupiny 3 proměnné** (zde proměnné pro porovnání dvou skupin):

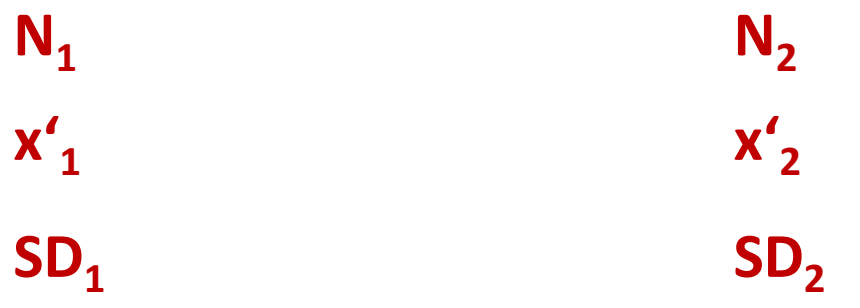

Předtím jsme vypočítali průměrnou hodnotu (výkon v matematice) a směrodatnou odchylku pro určitou skupinu dětí.

Pokud budeme na základě hypotéz potřebovat porovnat hodnoty ve dvou skupinách, musíme vypočítat průměry a směrodatné odchylky v obou skupinách.

**Výpočet t-testu vychází z těchto hodnot** (viz červené údaje):

- počet lidí v první a druhé skupině
- průměrné hodnoty v první a druhé skupině
- směrodatné odchylky v první a druhé skupině.

Výpočet T-testu pro porovnání dvou skupin, tj. dvou "Gaussových křivek":

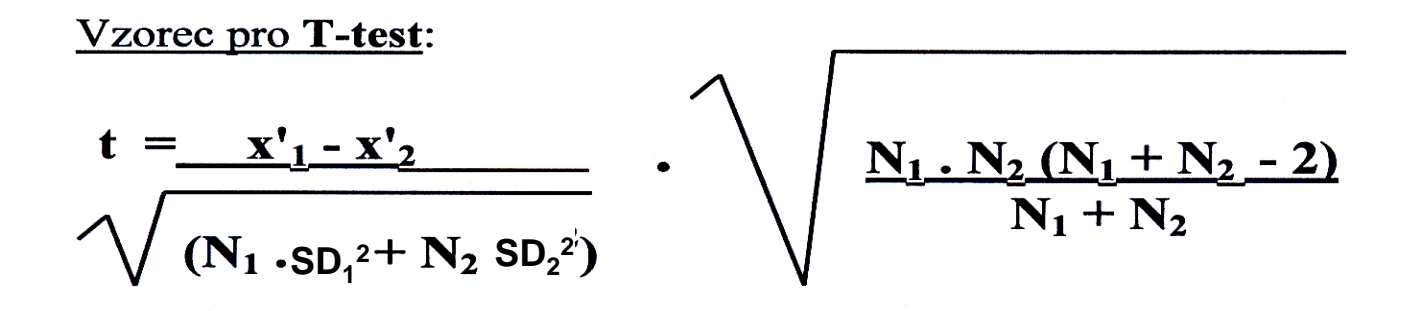

Vzoreček pro výpočet t-testu vypadá složitě. Jsou to však už jen "kupecké počty".

- Pouze dosazujeme do vzorečku 6 hodnot uvedených na předchozím snímku.

Výpočet T-testu pro porovnání dvou skupin a vyhodnocení statistické významnosti

**Výpočet stupňů volnosti: f = N<sup>1</sup> + N<sup>2</sup> - 2**

Stupně volnosti používáme pro zjišťování statistické významnosti: tu zjistíme podle statistických tabulek (liší se podle počtu zkoumaných osob)

- Získáme nějaký výpočet t-testu. Nevíme však, zda je (nebo není) statisticky významný.

- K tomu potřebujeme dopočítat **stupně volnosti (f)**, které vycházejí z počtu lidí v obou skupinách (viz vzoreček). Dále viz komentář na posledním snímku:

Podle dopočítané hodnoty "f" musíme vyhledat v tabulkách **hraniční hodnoty t-testu** pro obě hladiny statistické významnosti – **najděte si prosím přílohu mailu:**

- V levém sloupci vyhledáváme hodnotu, která odpovídá našemu vypočítanému "f" (pokud tabulka neuvádí úplně stejné číslo, jaké odpovídá našemu "f", řídíme se nejbližším nižším číslem "f").

Ve stejném řádku v prostředním sloupci najdeme hraniční hodnotu pro výpočet t-testu, která by odpovídala statistické významnosti na 5% hladině významnosti.

V tomtéž řádku v pravém sloupci je hraniční hodnota pro výpočet t-testu, odpovídající statistické hladině významnosti na 1% hladině významnosti.

Čím je vyšší číslo "t", tím je větší pravděpodobnost, že bude významné.

Pro předchozí příklad pěti dětí a jejich známkou z matematiky: Teoreticky bychom mohli výsledky těchto dětí porovnávat s jinými pěti dětmi třeba z jiné třídy (odhlédněme na chvilku od toho, že takto malé soubory validně touto metodou porovnávat nelze). Hodnota stupňů volnosti "f" by byla: 5 dětí + 5 dětí – 2 = 8.

V řádce s hodnotou f = 8 by byla hranice pro statistickou významnost na 5% hladině hodnota **t = 2,31**. Pro statistickou významnost na 1% hladině by musela být hodnota t = 3,36 nebo vyšší.